## **SKRIPSI**

# **PEMBANGUNAN SISTEM INFORMASI PENGHITUNG TARIF DAN PEMBAYARAN TAKSI**

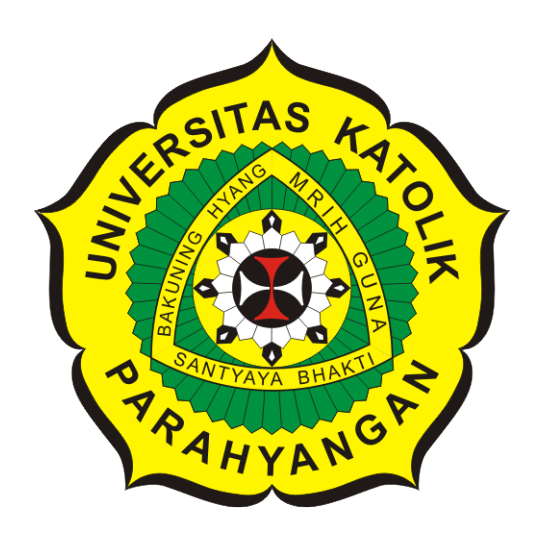

# **NADIA ANDINI KAMIL**

### **NPM: 2012730050**

**PROGRAM STUDI TEKNIK INFORMATIKA FAKULTAS TEKNOLOGI INFORMASI DAN SAINS UNIVERSITAS KATOLIK PARAHYANGAN 2019**

## **UNDERGRADUATE THESIS**

# **SOFTWARE DEVELOPMENT FOR THE CALCULATING FARES AND TAXI'S PAYMENTS**

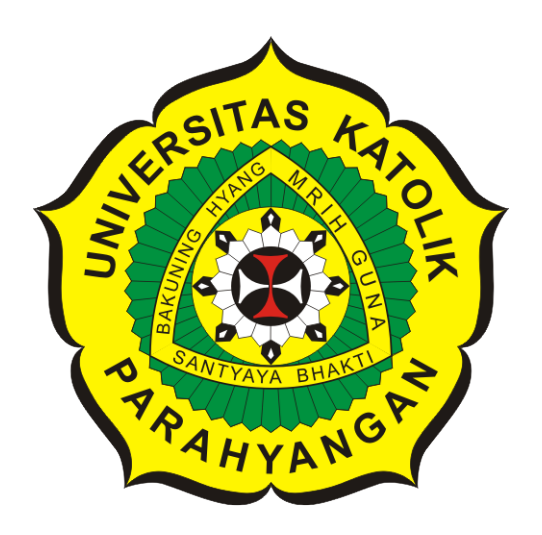

# **NADIA ANDINI KAMIL**

## **NPM: 2012730050**

**DEPARTMENT OF INFORMATICS FACULTY OF INFORMATION TECHNOLOGY AND SCIENCES PARAHYANGAN CATHOLIC UNIVERSITY 2019**

### **LEMBAR PENGESAHAN**

# **PEMBANGUNAN SISTEM INFORMASI PENGHITUNG TARIF DAN PEMBAYARAN TAKSI**

### **NADIA ANDINI KAMIL**

### **NPM: 2012730050**

**Bandung, 16 Mei 2019**

**Menyetujui,**

**Pembimbing**

**Dr. Veronica Sri Moertini**

**Ketua Tim Penguji**

**Anggota Tim Penguji**

**Dr.rer.nat. Cecilia Esti Nugraheni**

**Natalia, M.Si.**

**Mengetahui,**

**Ketua Program Studi**

**Mariskha Tri Adithia, P.D.Eng**

## **PERNYATAAN**

Dengan ini saya yang bertandatangan di bawah ini menyatakan bahwa skripsi dengan judul:

#### **PEMBANGUNAN SISTEM INFORMASI PENGHITUNG TARIF DAN PEMBAYARAN TAKSI**

adalah benar-benar karya saya sendiri, dan saya tidak melakukan penjiplakan atau pengutipan dengan cara-cara yang tidak sesuai dengan etika keilmuan yang berlaku dalam masyarakat keilmuan.

Atas pernyataan ini, saya siap menanggung segala risiko dan sanksi yang dijatuhkan kepada saya, apabila di kemudian hari ditemukan adanya pelanggaran terhadap etika keilmuan dalam karya saya, atau jika ada tuntutan formal atau non-formal dari pihak lain berkaitan dengan keaslian karya saya ini.

> Dinyatakan di Bandung, Tanggal 16 Mei 2019

> > Meterai Rp. 6000

NADIA ANDINI KAMIL NPM: 2012730050

#### **ABSTRAK**

Wisatawan dan warga kota Bandung sering mengalami masalah pada saat mereka akan menggunakan taksi dari bandara. Masalah yang sering terjadi adalah tariff taksi yang mahal , karena pengemudi taksi sering mengambil rute yang lebih panjang. Selain itu, pengemudi juga sering berebut penumpang. Seorang penumpang bisa mendapat beberapa tawaran dari pengemudi taksi.

Skripsi ini bertujuan untuk merancang aplikasi yang memudahkan penumpang untuk mendapatkan taksi dengan harga sesuai jarak , selain itu juga untuk memudahkan supir taksi untuk mendapatkan penumpang,karena ada kepala supir yang mengatur supir dan taksi yang akan digunakan untuk mengantar penumpang .Operator yang melakukan pemesanan ke alamat tujuan penumpang dan untuk mengetahui jarak dan harga dari Bandara Husein Sastranegara ke alamat tujuan penumpang.Admin bertugas untuk mengelola data user,supir,dan taksi.Manajer beretugas untuk melihat-lihat laporan yang ada seperti data user,data supir,data taksi, laporan penugasan antar penumpang,laporan status supir,pemberian bonus,dan laporan transaksi.Direktur bertugas untuk melihat-lihat laporan yang ada seperti data user,data supir,data taksi,laporan penugasan antar penumpang,laporan status supir, laporan transaksi,dan grafik pendapatan.

Aplikasi ini dikembangkan dengan menggunakan Framework PHP Code Igniter,Javascript,JSON,Google Maps API.

**Kata-kata kunci:** Google maps API , Sistem informasi , taksi , Pemanfaatan Google maps API , Penghitungan jarak dengan Google maps API , survey , Pembangunan user interface untuk pengguna , Aplikasi web

#### **ABSTRACT**

Tourists and residents of Bandung city are often experience problems when they will use a taxi from the airport.The problem that often occurs is the taxi fares are expensive, because taxi drivers are often take longer routes. In addition, the driver is also often fighting over passengers. A passenger can get several offers from taxi drivers.

This thesis aims to design an application that makes it easier for passengers to get a taxi at a price according to distance, in addition to making it easier for taxi drivers to get passengers, because there is a driver's head who arranges drivers and taxis that will be used to take passenger.Operator who place an order at the destination of the passenger and to find out the distance and price from Husein Sastranegara Airport to the destination address of the passenger. Admin is responsible for managing user data, drivers, and taxis. Managers is responsible for viewing existing reports such as data user, driver data, taxi data, assignment reports between passengers, driverâĂŹs status reports, driverâĂŹs bonus, and transaction reports .TaxiâĂŹs director is responsible for viewing existing reports such as data user, driver data, taxi data, assignment reports between passengers, driverâ $\tilde{A}\tilde{Z}$ s status reports, driverâ $\tilde{A}\tilde{Z}$ s bonus transaction reports,and income charts.

This application was developed using the PHP Code Igniter Framework, Javascript, JSON, Google Maps API.

**Keywords:** Google maps API, Taxi Information System, Utilization of Google maps API, Calculation of distance with Google maps API, Survey, Construction of user Development for users, Web applications

*Dipersembahkan untuk diri sendiri. . .*

## **KATA PENGANTAR**

<span id="page-7-0"></span>Puji syukur penulis panjatkan kepada Tuhan Yang Maha Esa atas berkat dan rahmat-Nya yang telah diberikan terutama mulai dari awal perkuliahan hingga akhir penyusunan tugas akhir ini. Penulis menyadari bahwa proses penyusunan skripsi ini tidak lepas dari dukungan dan bantuan berbagai pihak. Oleh karena itu, penulis ingin mengucapkan terima kasih kepada:

- 1. Keluarga saya (papa,mama,Om Arman , Tante Nala , dan Arwen) yang telah memberikan doa dan dukungan untuk penulis dalam penyusunan tugas akhir ini.
- 2. Dr. Veronica Sri Moertini selaku dosen pembimbing yang telah bersedia meluangkan waktu untuk membimbing penulis.
- 3. Dr.rer.nat. Cecilia Esti Nugraheni dan Natalia, M.Si selaku tim penguji yang telah bersedia meluangkan waktu untuk menguji dan memberikan masukan untuk tugas akhir ini.
- 4. Teman-teman yang telah yang telah mengajarkan dan membantu penulis dalam membuat coding program.
- 5. Keluarga Bank OCBC Unpar(Teh Hana , Teh Syahnaz , Teh Tika , Bu Corry) yang selalu memberikan semangat dan doa untuk menolong penulis disaat penulis mengalami kesulitan dalam pengerjaan tugas akhir ini.
- 6. Pihak lainnya yang tidak dapat disebutkan satu persatu.

Bandung, Mei 2019

Penulis

# **DAFTAR ISI**

<span id="page-8-0"></span>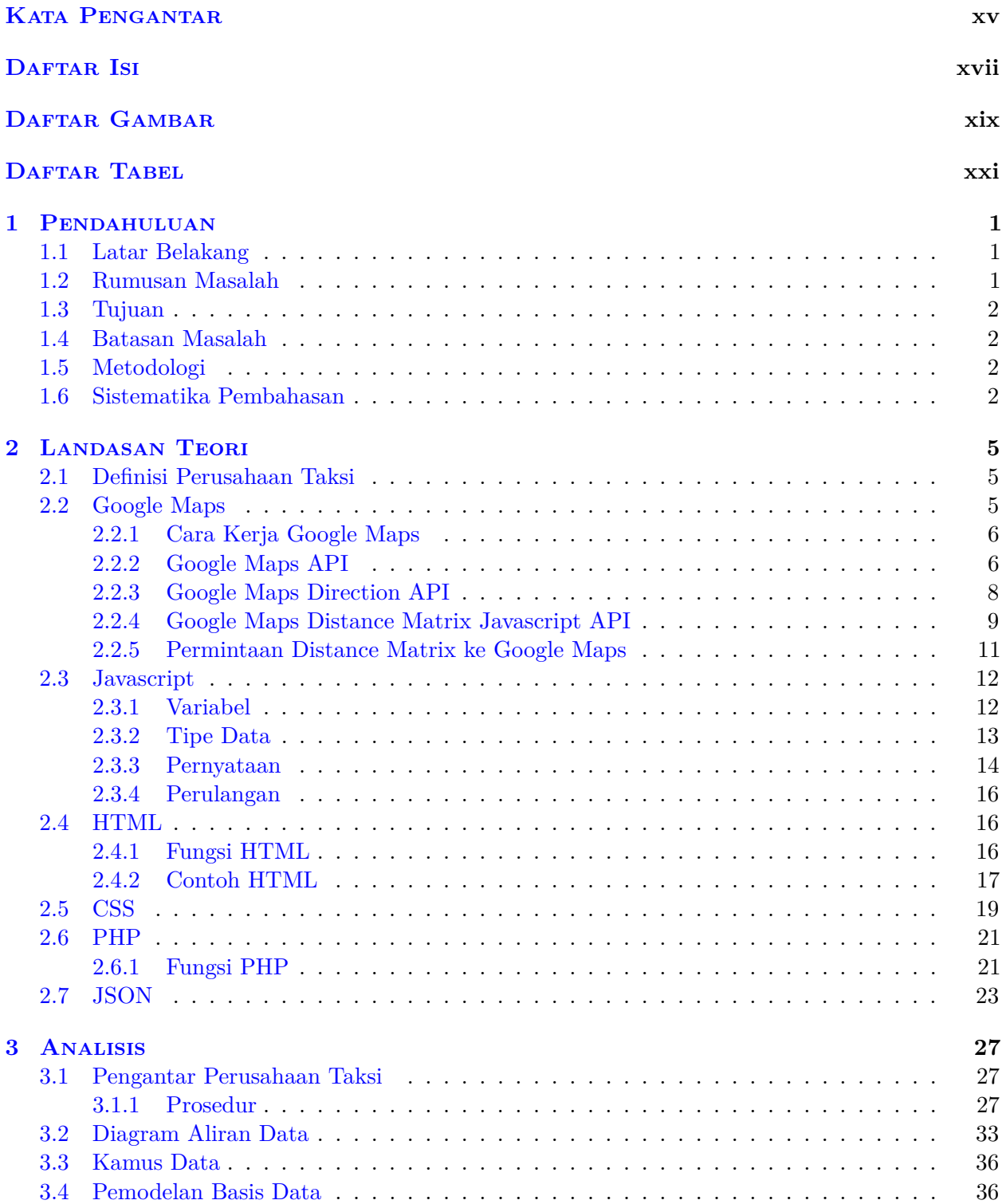

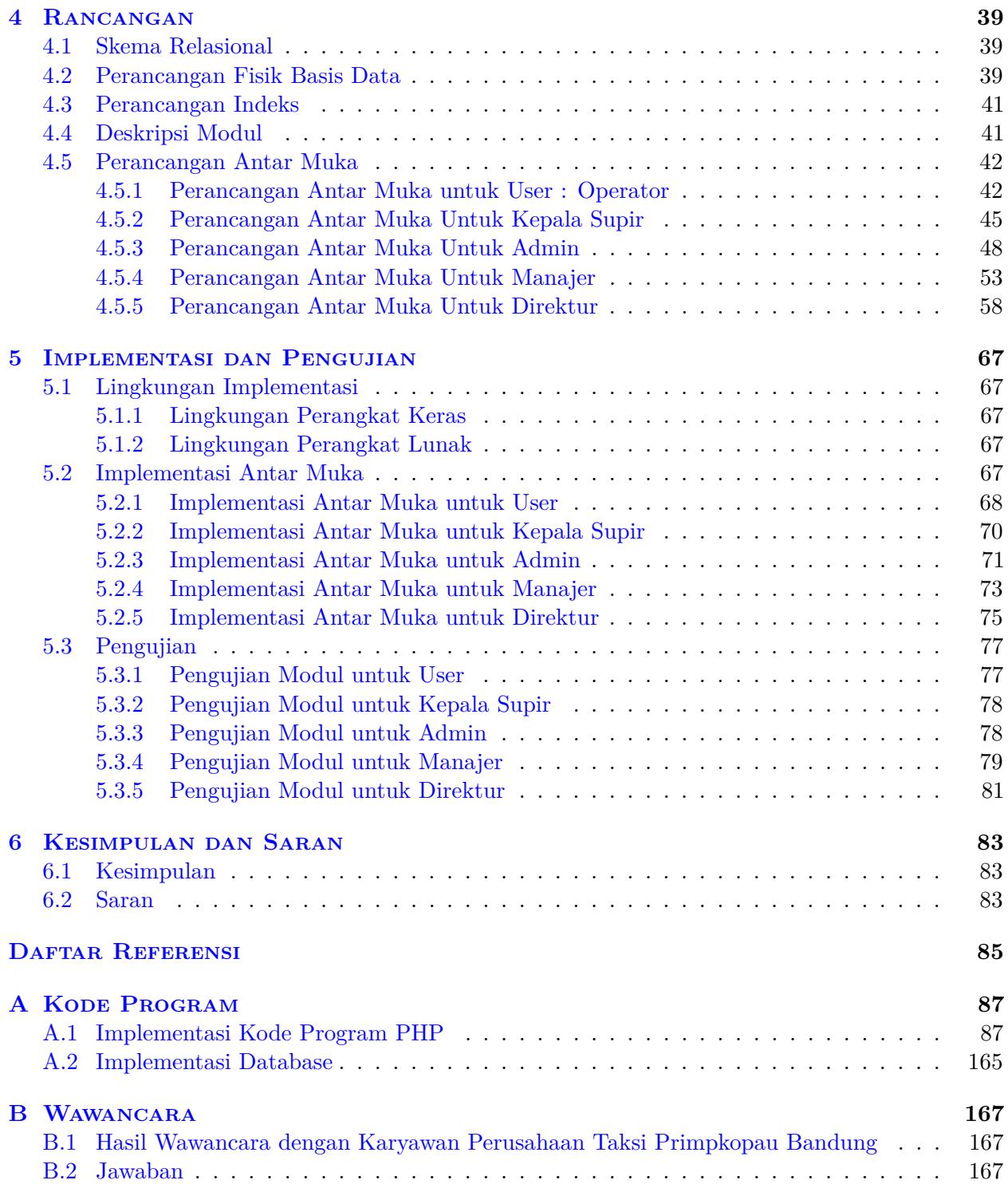

# **DAFTAR GAMBAR**

<span id="page-10-0"></span>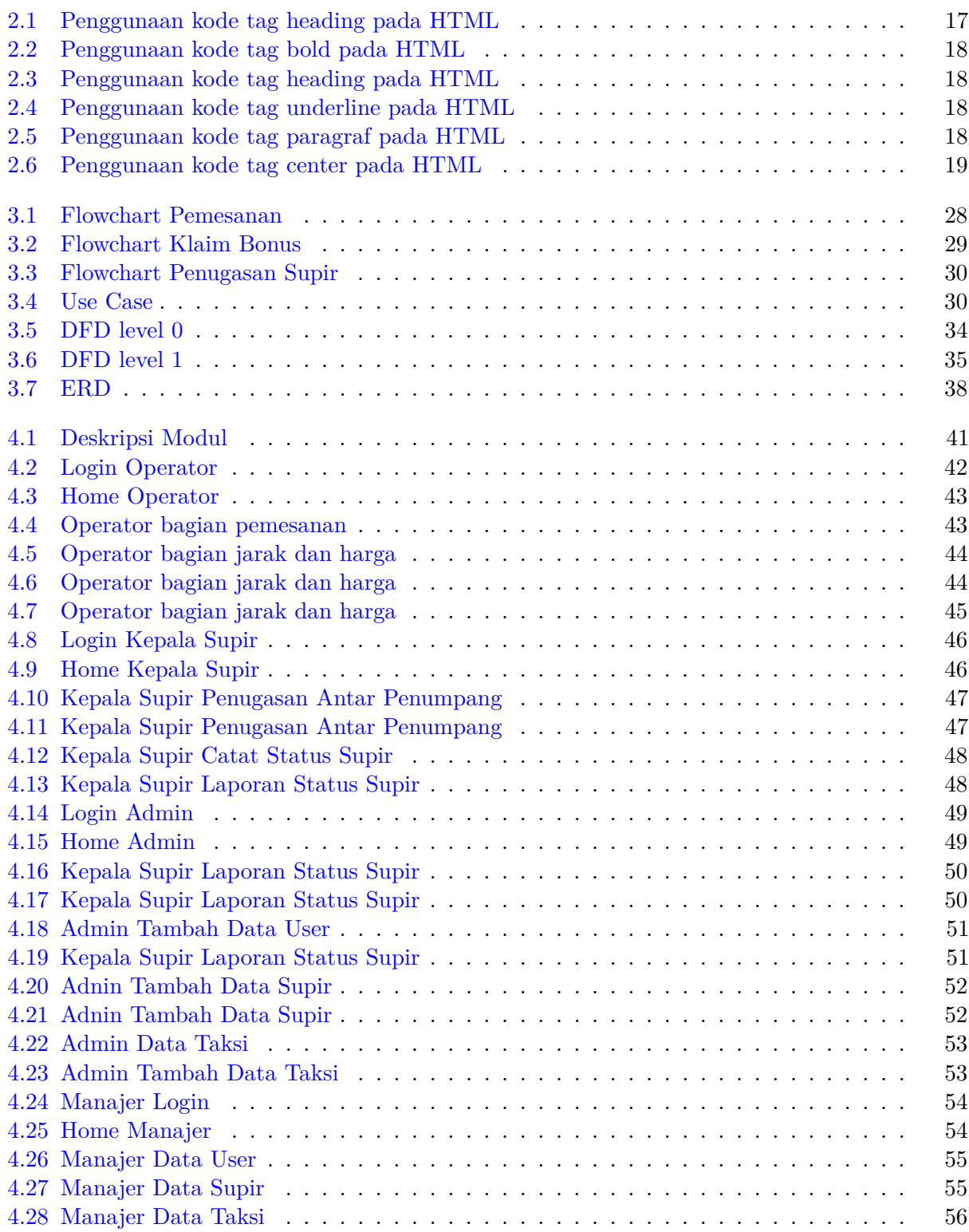

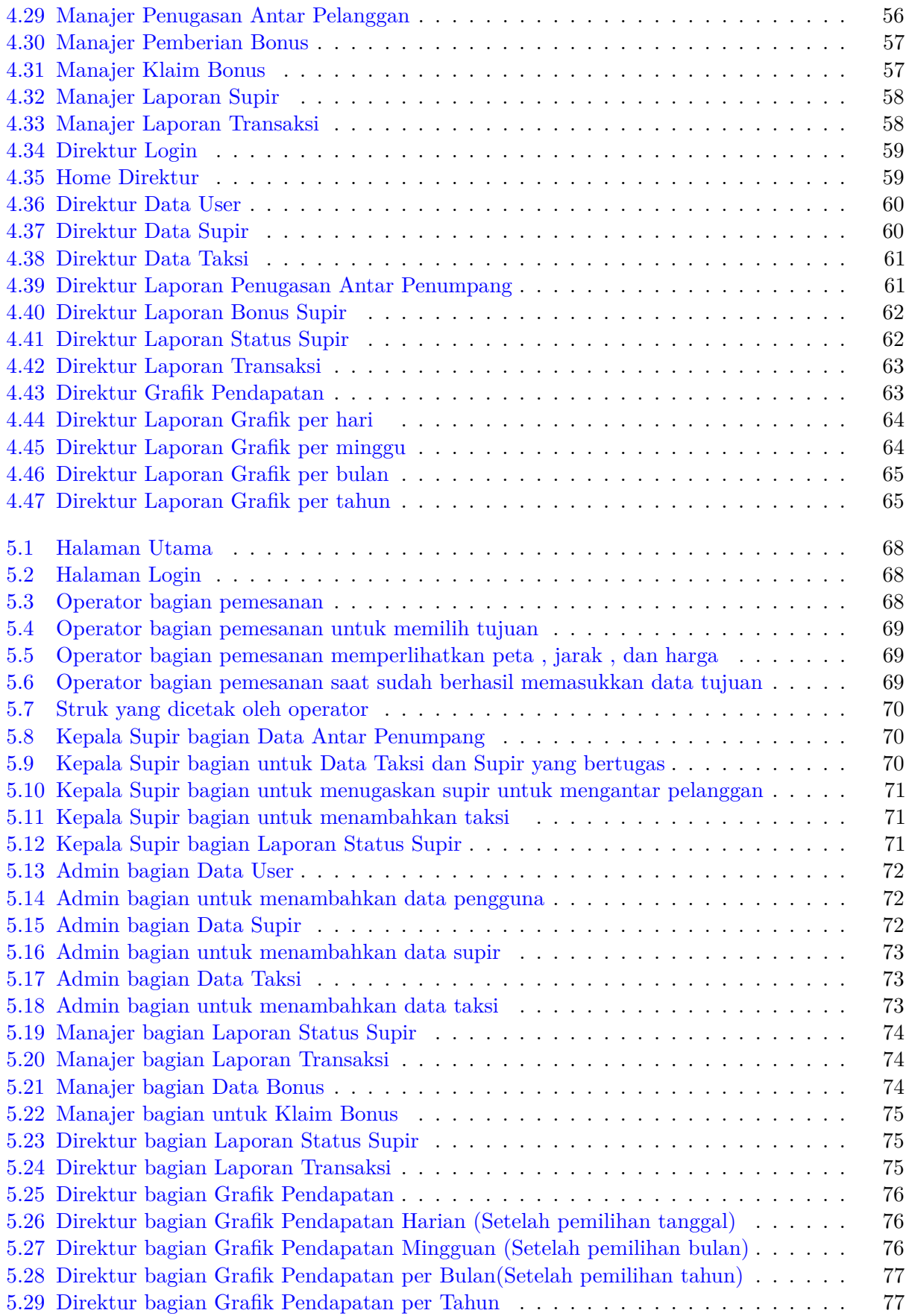

# **DAFTAR TABEL**

<span id="page-12-0"></span>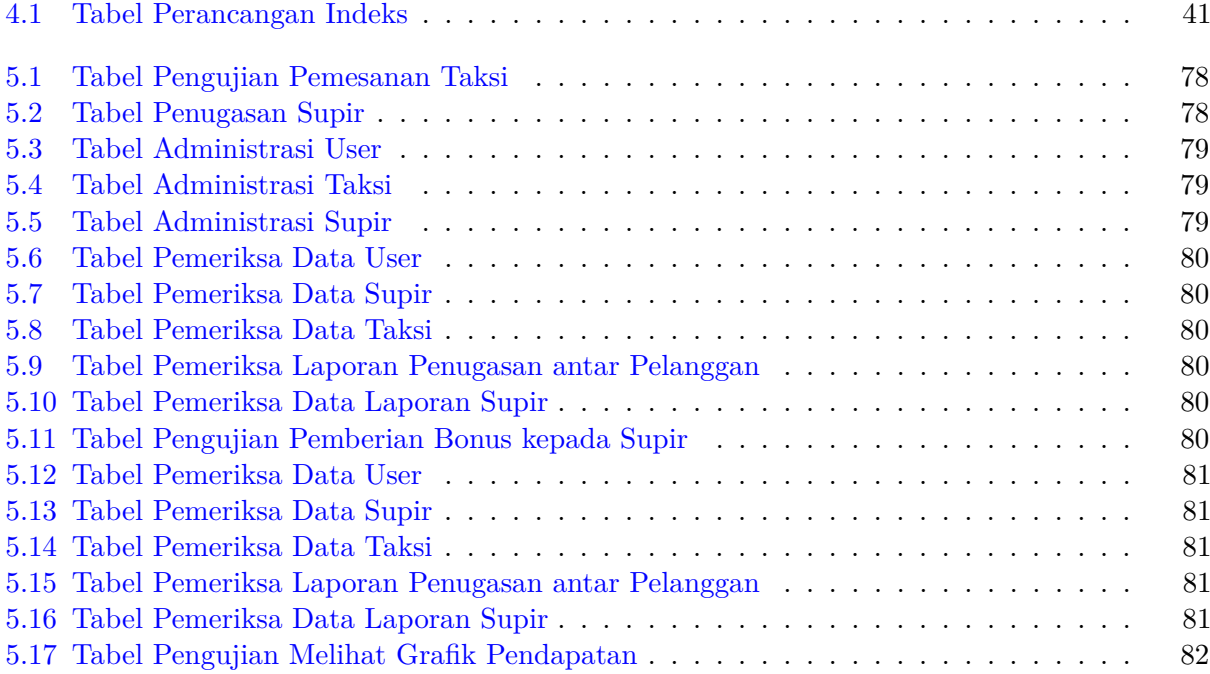

### **BAB 1**

### **PENDAHULUAN**

### <span id="page-13-1"></span><span id="page-13-0"></span>**1.1 Latar Belakang**

Konsumen pengguna taksi seringkali mengalami hal yang tidak menyenangkan dan merasa tidak puas terhadap pelayanan taksi di tempat umum seperti stasiun dan bandara. Pengguna taksi tersebut sering menyampaikan keluhan terhadap pelayanan taksi tersebut.Keluhan yang sering terjadi adalah tarif taksi yang mahal.Selain itu pengemudi taksi sering mengambil rute yang lebih panjang. Kondisi yang makin memperburuk kepuasan konsumen adalah pada saat akan mencari taksi,seorang penumpang bisa mendapat beberapa tawaran dari pengemudi taksi.Para pengemudi taksi berebut penumpang.

Untuk mengurangi keluhan dari konsumen pengguna taksi, maka diperlukan suatu sistem yang dapat memberikan kenyamanan baik untuk konsumen maupun untuk pengemudi taksi. Sistem akan dirancang untuk dapat menentukan tarif taksi yang memadai.Selain itu sistem tersebut harus memberikan solusi terbaik, agar para pengemudi tidak berebut penumpang. Sistem dirancang untuk kepala supir dari pihak stasiun atau bandara untuk menugaskan pengemudi sesuai dengan antriannya berdasarkan laporan pengemudi mana yang sudah tiba di *pool* terlebih dulu, baik pengemudi yang sudah atau belum mengantar penumpang.

Sistem ini juga memberikan kemudahan bagi perusahaan taksi khususnya manajer keuangan dan direktur.Dengan adanya sistem ini,manajer keuangan dapat mengetahui berapa pendapatan yang diterima perusahaan dan gaji yang harus dibayarkan untuk pengemudi taksi.

Informasi mengenai pendapatan dan gaji ini akan memudahkan perusahaan untuk menghitung laba atau rugi perusahaan Hal ini akan mempermudah manajer atau direktur dalam pengambilan keputusan. Jika perusahaan mendapatkan laba, mungkin sebaiknya perusahaan dapat mengembangkan usahanya. Jika perusahaan mengalami kerugian,mungkin sebaiknya perusahaan mencari alternatif baru,seperti memperluas pangsa pasar tidak hanya mengangkut penumpang dari bandara atau stasiun saja.

### <span id="page-13-2"></span>**1.2 Rumusan Masalah**

Pada subbab ini akan dijelaskan mengenai rumusan masalah yaitu :

- 1. Bagaimana kebutuhan sistem informasi penghitung tarif dan pembayaran taksi?
- 2. Bagaimana menganalisis sistem informasi penghitung tarif dan pembayaran taksi ?
- 3. Bagaimana merancang sebuah sistem informasi yang dapat menghitung tarif dan pembayaran taksi ?
- 4. Bagaimana mengimplementasikan sistem informasi penghitung tarif dan pembayaran taksi ?

5. Bagaimana kinerja sistem informasi penghitung tarif dan pembayaran taksi ?

### <span id="page-14-0"></span>**1.3 Tujuan**

Pada subbab ini akan dijelaskan mengenai tujuan dari rumusan masalah yaitu :

- 1. Membuat Mock up menggunakan Balsamiq untuk melihat tampilan *userface* dari sistem informasi dan pembayaran taksi.
- 2. Menggunakan Google Map API untuk menghitung jarak tempuh taksi yang digunakan.
- 3. Melakukan riset ke salah satu perusahaan taksi di Bandung.
- 4. Membuat perangkat lunak berbasis web penghitung tarif taksi dan pembayaran taksi untuk membantu dalam penghitungan tarif taksi.
- 5. Menguji perangkat lunak secara fungsional agar berfungsi dengan baik.

#### <span id="page-14-1"></span>**1.4 Batasan Masalah**

Pada subbab ini akan dijelaskan mengenai batasan masalah yang ada yaitu:

1. Sistem yang akan dibangun tidak menangani pengelolaan keuangan.

#### <span id="page-14-2"></span>**1.5 Metodologi**

Pada subbab ini akan dijelaskan mengenai metodologi yaitu:

- 1. Studi Pustaka.
- 2. Melakukan survei ke perusahaan taksi yang ada di Bandung.
- 3. Menganalisis dan merancang SI.
- 4. Melakukan perancangan pada perangkat lunak.
- 5. Mengimplementasikan perangkat lunak.
- 6. Melakukan pengujian terhadap perangkat lunak.
- 7. Menarik Kesimpulan.

### <span id="page-14-3"></span>**1.6 Sistematika Pembahasan**

Pada subbab ini akan dijelaskan mengenai sistematika pembahasan yaitu :

1. Bab 1 Pembahasan

Bab ini berisi latar belakang,rumusan masalah,tujuan, batasa masalah,meteodologi penelitian,dan sistematika pembahasan

2. Bab 2 Dasar Teori

Bab ini berisi teori-teori dasar dari bahasa pemrograman PHP,HTML,JavaScript,CSS,*Google Map*, *Google Map API*,*Google Map Matrix*, *Google Map Direction API*,*Google Map Javascript API*,*Google Map Distance API*.

3. Bab 3 Analisis

Bab ini berisi tentang analisa terhadap sistem kini,yaitu mengenai kelemahan-kelemahan yang dimiliki sistem saat ini.Kemudian menganalisa kesempatan untuk mengungguli sistem yang dipakai saat ini.Bab ini juga berisi mengenai analisis sistem yang akan dibangun,seperti : *data flow diagram*,*use case*, *data dictionary* dan ER diagram

#### 4. Bab 4 Rancangan Sistem

Bab ini berisi tentang analisa terhadap sistem kini, yaitu mengenai aplikasi yang dipakai perancangan arsitektural yang berisi dekomposisi modul,perancangan prosedural modul yang akan dibangun,dan perancangan *user interface*

#### 5. Bab 5 Implementasi

Bab ini berisi tentang proses implementasi seluruh perancangan yang telah dibuat dan pengujian terhadap hasil dari *website* yang telah dibuat dalam proses implementasi.

#### 6. Bab 6 Kesimpulan dan Saran

Bab ini berisi mengenai kesimpulan dari penelitian ini, serta saran-saran yang akan berguna untuk pengembangan lebih lanjut.